BERGISCHE UNIVERSITÄT GESAMTHOCHSCHULE WUPPERTAL

GAUSS-STRASSE 20 42097 WUPPERTAL (Korrespondenzanschrift) 42119 WUPPERTAL (Lieferanschrift) TELEX 8 592 262 bughw TELEFAX (0202) 439-2901 TELEFON (0202) 439-1

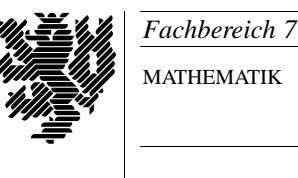

MATHEMATIK

Prof. Dr. Hans-Jurgen Buhl ¨ *Praktische Informatik / Numerik*

e-mail: Juergen.Buhl@math.uni-wuppertal.de

## Programming by Contract

WS  $2003/2004$  – Übungsblatt 6

18. Dezember 2003 Ausgabe: 8. Dezember 2003

**Aufgabe 1.** Spezifikation der Potenzfunktion

- **a)** Spezifizieren Sie eine Funktion  $x^f$  zur Berechnung (echt) gebrochener Potenzen von  $x$  (also:  $0 \leq f \leq 1$ ).
- **b)** Schreiben Sie einen entsprechenden Algorithmus. Benutzen Sie dabei nicht den log() sondern die Beziehungen:

$$
x^f = (\sqrt{x})^{2f}
$$

$$
x^{1+f} = x \cdot x^f
$$

## **Aufgabe 2.** Ackermann-Funktion

Die Ackermann-Funktion wird definiert als

```
ackerman(n,m) =If n = 0Then m + 1
Else
        If m = 0Then ackerman(n-1, 1)Else ackermann(n-1, ackermann(n, m-1))
```
Spezifizieren Sie eine implementierbare Version. (Berucksichtigen Sie ¨ den möglichen Floatingpoint-Overflow (Infty).) Berechnen Sie die Ackermann-Funktion für:

$$
(n,m) \in \{(1,1), (2,2), (3,3)\}
$$

Das Abfangen von Overflows ist bei der Ackermann-Funktion besonders wichtig, da sie sehr schnell wächst:  $ackermann(4, 2)$  besitzt bereits über 21000 Ziffern und  $ackerman(4,4)$ ist größer als  $10^{10^{10^{21000}}}$ .

## **Aufgabe 3.** Akkumulation

Bei numerischen Approximationen wird häufig mit äquidistanten Gittern

$$
\Delta x = \frac{b - a}{N}
$$

gerechnet. Warum ist das effiziente Verfahren der Akkumulation

$$
y = a + i * \Delta x \quad (i = 0, 1, ..., N)
$$

dem Verfahren

$$
y = \frac{a*(N-i) + i*b}{N}
$$

unterlegen? Welche Werte von N sollte man bevorzugen? In welcher Reihenfolge sollte man in Analogie zur Mittelwertberechnung die einzelnen Rechenoperationen ausführen?

## **Aufgabe 4.** Virtuelle Annotationsfunktionen

Schreiben Sie eine virtuelle Annotationsfunktion

$$
\texttt{MAX\_IN\_SLLICE}(X, A(I..J)) \stackrel{\text{def}}{=} \left( X := \max_{j:=I,...,J} A(j) \right)
$$

¨ahnlich wie die Funktion ORDERED:

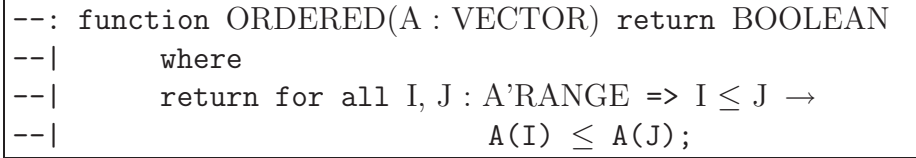